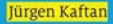

# SPS-Grundkurs mit SIMATIC S7

# 1 **Vogel Business Media**

Der Onlineservice InfoClick bietet unter www.vogel-buchverlag.de nach Codeeingabe eventuell zusätzliche Informationen und Aktualisierungen. Fordern Sie für Ihr E-Book den Code unter buch@vogel-buchverlag.de an!

BBBBBBBBBBBBBBBBBBBBBBBBBBBBBBBBBBBBBBBBBBBBBBBBBBBBBBBBBBBBBBBBBBB

Jürgen Kaftan

# **SPS-Grundkurs mit SIMATIC S7**

**Aufbau und Funktion speicherprogrammierbarer Steuerungen, Programmieren mit SIMATIC S7**

**6. Auflage**

**Vogel Business Media** 

### **JÜRGEN KAFTAN** 1967–1971 Ausbildung zum Elektromechaniker $1971$ <sub>beiter</sub> im Elektromechaniker-Handwerk-Handwerk-Handwerk-Handwerk-Handwerk-Handwerk-Handwerk-Handwerk-Handwerk-Handwerk-Handwerk-Handwerk-Handwerk-Handwerk-Handwerk-Handwerk-Handwerk-Handwerk-Handwerk-Handwerk-Handw

- 1967-1971 Ausbildung zum Elektromechaniker
- 1971–1973 Facharbeiter im Elektromechaniker-Handwerk  $1971-1979$  Tacharocher im Elektromechaniker Flanc
- 1979–1979 Bedium zum staati. gept. Ekkirotechniker
- 1975-1977 Tätigkeit als Techniker
- 1977–1978 Meisterschule, Elektromechanikermeister 1986–1993 Kursteitseinung Enchrittenhammermeister
- Sprachgeschädigte, Ausbildungsmeister  $F_{\text{F}}$   $F_{\text{F}}$  bildung (BFH) Hör- und Sprachgeschädigter und Sprachgeschädigter und Sprachgeschädigter und Sprachgeschädigter und Sprachgeschädigter und Sprachgeschädigter und Sprachgeschädigter und Sprachgeschädigte
- 1990–1992–1992–1995 IKH Elektrongen in der Beruntenen<br>Fortbildung (BFH) Hör- und Sprachgeschädigter 1985–1992 Kursleiter für SPS-Steuerungen in der Beruflichen
- seit 1985–1992 Kursleiter für SPS an der Handwerkskammer
- 1992-1995 IKH Elektrogerätebau Systemschulungen (Geschäftsführer)

seit 1995 Leiter der Bildungseinrichtung IHK Systemschulungen für Hard- und Software in Weißenburg und Roth<br>(Mittelfranken)  $\sum_{i=1}^{n}$ 

.<br>Jürgen Kaftan ist Autor folgender Vogel-Fachbücher: Julgen Kanan ist Autor Tolgende SPS-Grundkurs 1<br>SPS-Grundkurs 2 SPS-Grundkurs mit SIMATIC S7 SPS-Aufbaukurs mit SIMATIC S7 SPS-Beispiele mit SIMATIC S7 LOGO!-Kurs

# **Weitere Informationen: www.vogel-buchverlag.de**

http://twitter.com/vogelbuchverlag

www.facebook.com/vogel.buchverlag

www.vogel-buchverlag.de/rss/buch.rss

6. Auflage. 2015

Alle Rechte, auch der Übersetzung, vorbehalten. Kein Teil des Werkes darf in irgendeiner Form (Druck, Fotokopie, Mikrofilm oder einem reproduziert ouer unter verwendung eiektromsener systeme verarbenet, vari in ngendener vom (Drack, Fotokopie, Mikronini oder einem Vervienange ouer verbrener werden. Thervon sind die in  $\gamma\gamma$  JJ, J+ OrnO anderen verlählen/ ohne seinminene Geneningung de ausurucklich gehähmen Ausnahmerane mehr berunft. Printed in Germany<br>Copyright 1998 by Vogel Business Media GmbH & Co. KG,

Würzburg

Umschlaggrafik: Fotolia Titelgrafik: © vege-Fotolia.com

 $\frac{1}{10}$ darf  $\frac{1}{10}$  is in irgendent exponent einem einem einem einem einem einem einem einem einem einem einem einem einem einem einem einem einem einem einem einem einem einem einem einem einem einem einem einem ei

<sup>6.</sup> Auflage. 2015

# **Vorwort**

 Steuerungen, kurz SPS, sind für Automatisierungsaufim unterprogrammierbare Steuerungen, kurz SPS, sind für Automatisierungsauf-<br>im unteren, mittleren und oberen Leistungsbereich nicht mehr wegzudenken. erprogrammierbare Steuerungen, kurz SPS, sind für Automatisierungsauf-<br>im unteren, mittleren und oberen Leistungsbereich nicht mehr wegzudenken.<br>immer größere und umfangreichere Automatisierungsprojekte bei Hard- und Speicherp programmierbare Steuerungen, kurz SPS, sind für Automatisierungsauf-<br>
unteren, mittleren und oberen Leistungsbereich nicht mehr wegzudenken.<br>
umer größere und umfangreichere Automatisierungsprojekte bei Hard- und<br>
stellte gaben im unteren, mittleren und oberen Leistungsbereich nicht mehr wegzudenken.<br>Durch immer größere und umfangreichere Automatisierungsprojekte bei Hard- und<br>Software stellte sich für die Industrie die Aufgabe, schnellere Durch immer größere und umfangreichere Automatisierungsprojekte bei Hard- und<br>Software stellte sich für die Industrie die Aufgabe, schnellere und leistungsfähigere<br>Automatisierungssysteme zu entwickeln sowie das Handling f Software stellte sich für die Industrie die Aufgabe, schnellere und leistungsfähigere<br>Automatisierungssysteme zu entwickeln sowie das Handling für den Anwender zu<br>vereinfachen. Alle Übungen in diesem Buch wurden mit der SP Automatisierungssysteme zu entwickeln sowie das Handling für den Anwender zu<br>vereinfachen. Alle Übungen in diesem Buch wurden mit der SPS-Steuerung SIMATIC<br>57-300 der Firma Siemens erarbeitet und getestet. Der Befehlssatz vereinfachen. Alle Übungen in diesem Buch wurden mit der SPS-Steuerung SIMATIC chen. Alle Übungen in diesem Buch wurden mit der SPS-Steuerung SIMATIC<br>der Firma Siemens erarbeitet und getestet. Der Befehlssatz dieser Steuerung<br>on der Binärverarbeitung bis zur 32-Bit-Gleitpunktarithmetik. Die Program-<br> S7-300 der Firma Siemens erarbeitet und getestet. Der Befehlssatz dieser Steuerung ma Siemens erarbeitet und getestet. Der Befehlssatz dieser Steuerung<br>Sinärverarbeitung bis zur 32-Bit-Gleitpunktarithmetik. Die Program-<br>uerung erfolgt unter dem Betriebssystem Windows XP und setzt die<br>Grundkenntnisse vora reicht von der Binärverarbeitung bis zur 32-Bit-Gleitpunktarithmetik. Die Program-<br>ler Steuerung erfolgt unter dem Betriebssystem Windows XP und setzt die<br>enden Grundkenntnisse voraus. Alle Vorgänge zur Programmierung der<br>57-300 werd mierung der Steuerung erfolgt unter dem Betriebssystem Windows XP und setzt die<br>entsprechenden Grundkenntnisse voraus. Alle Vorgänge zur Programmierung der<br>SIMATIC S7-300 werden exakt aufgezeigt und sind vom Anwender leich entsprechenden Grundkenntnisse voraus. Alle Vorgänge zur Programmierung der<br>SIMATIC S7-300 werden exakt aufgezeigt und sind vom Anwender leicht nachvoll-ziehbar. Das Thema ist vom «Einfachen zum Schwierigen» aufgebaut und SIMATIC S7-300<br>ziehbar. Das The<br>Einsatz in Berufs<br>sehr gut geeignet. hbar. Das Thema ist vom «Einfachen zum Schwierigen» aufgebaut und für den<br>Icht in Berufsschulen, Technikerschulen usw., aber auch für das Selbststudium<br>Ich bedanke mich bei der Firma Wükro-Lehrsysteme in Würzburg sowie bei Einsatz in Berufsschulen, Technikerschulen usw., aber auch für das Selbststudium sehr gut geeignet.

Ich bedanke mich bei der Firma Wükro-Lehrsysteme in Würzburg sowie bei allen, er gut geeignet.<br>En bedanke mich bei der Firma Wükro-Lakes Zustandekommen dieses Buches gef<br>Benutzerkreis ist mir stets willkommen. die das Zustandekommen dieses Buches gefördert haben. Resonanz aus dem Leser-<br>und Benutzerkreis ist mir stets willkommen.<br>Weißenburg/Heuberg (Mittelfranken) Jürgen Kaftan

# **1 Inhaltsverzeichnis**

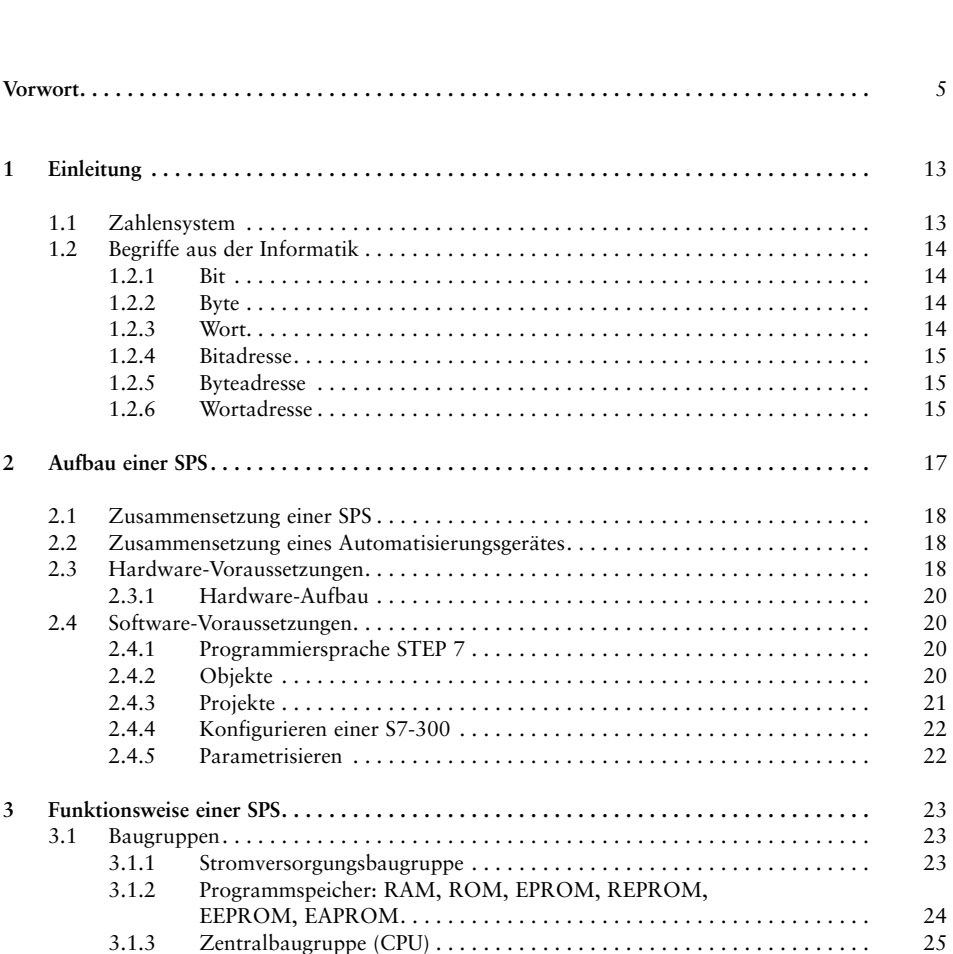

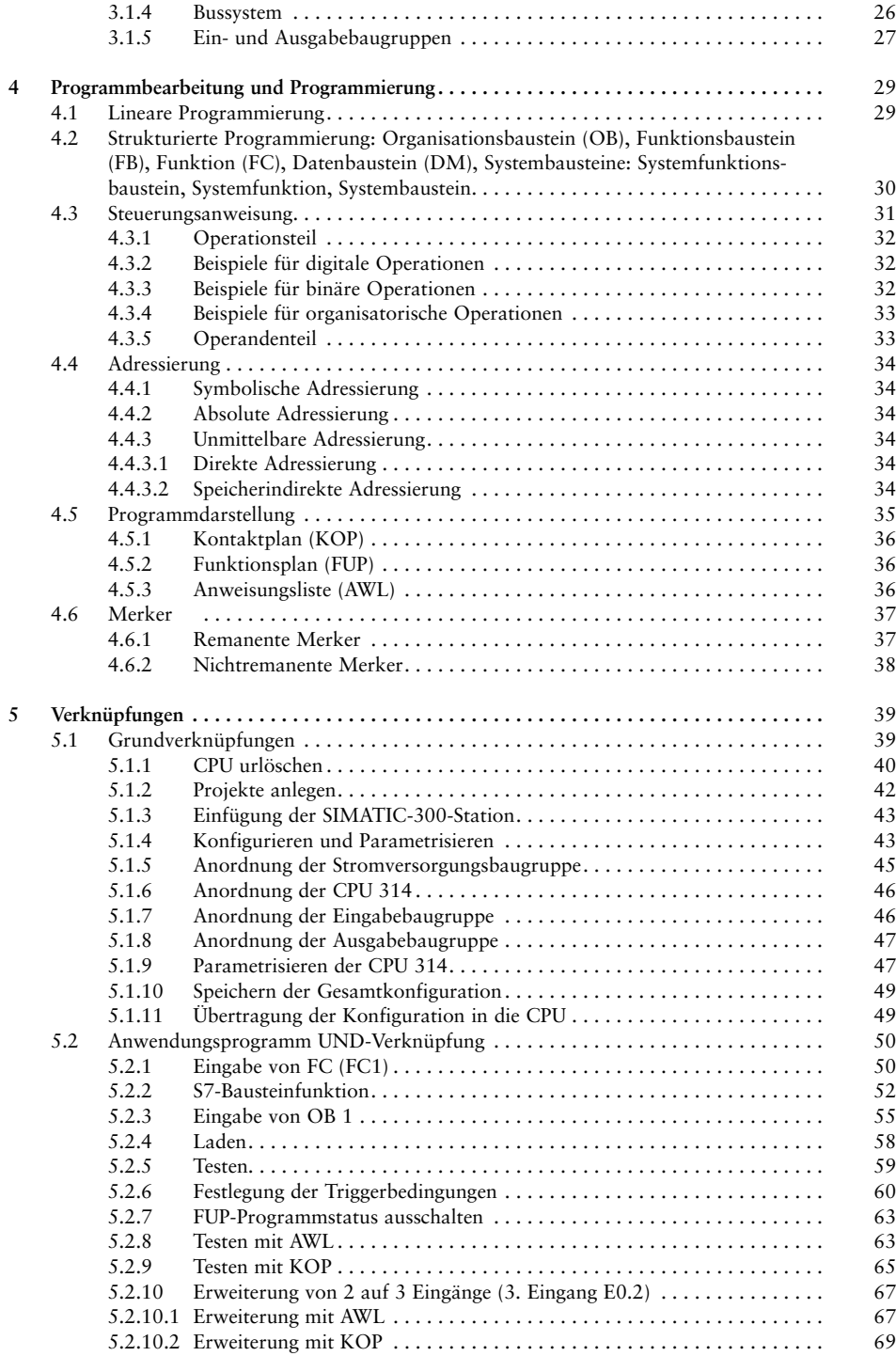

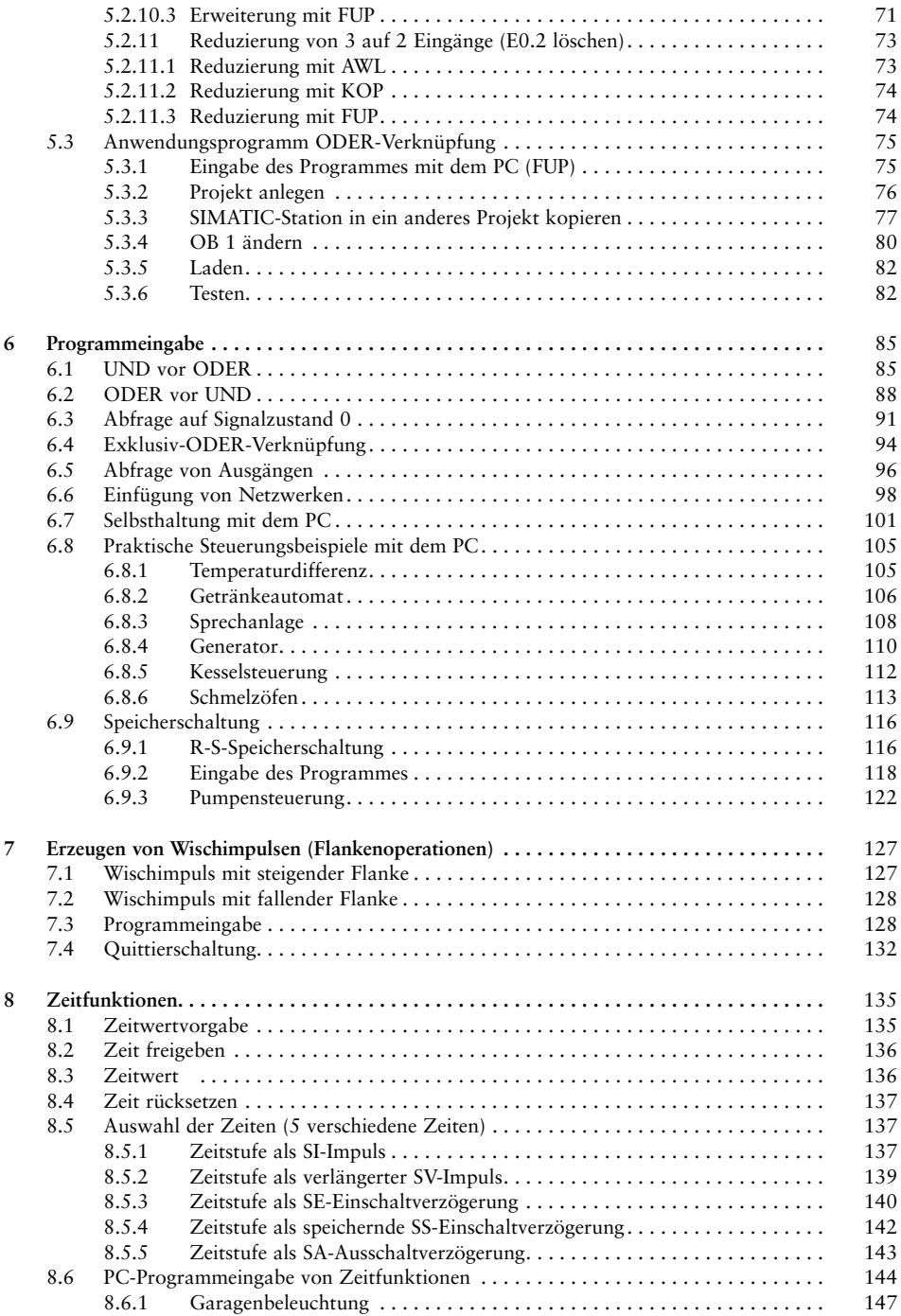

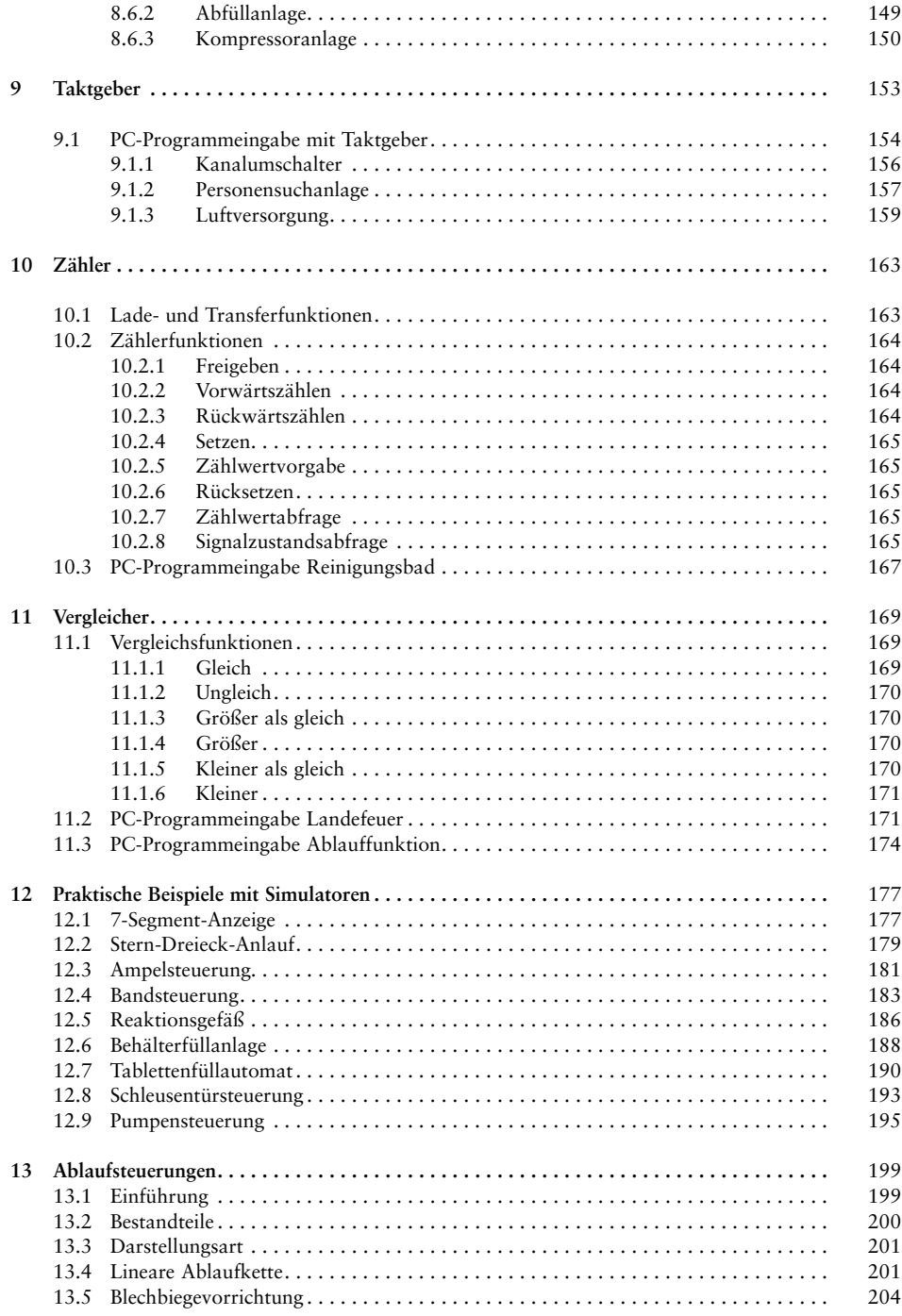

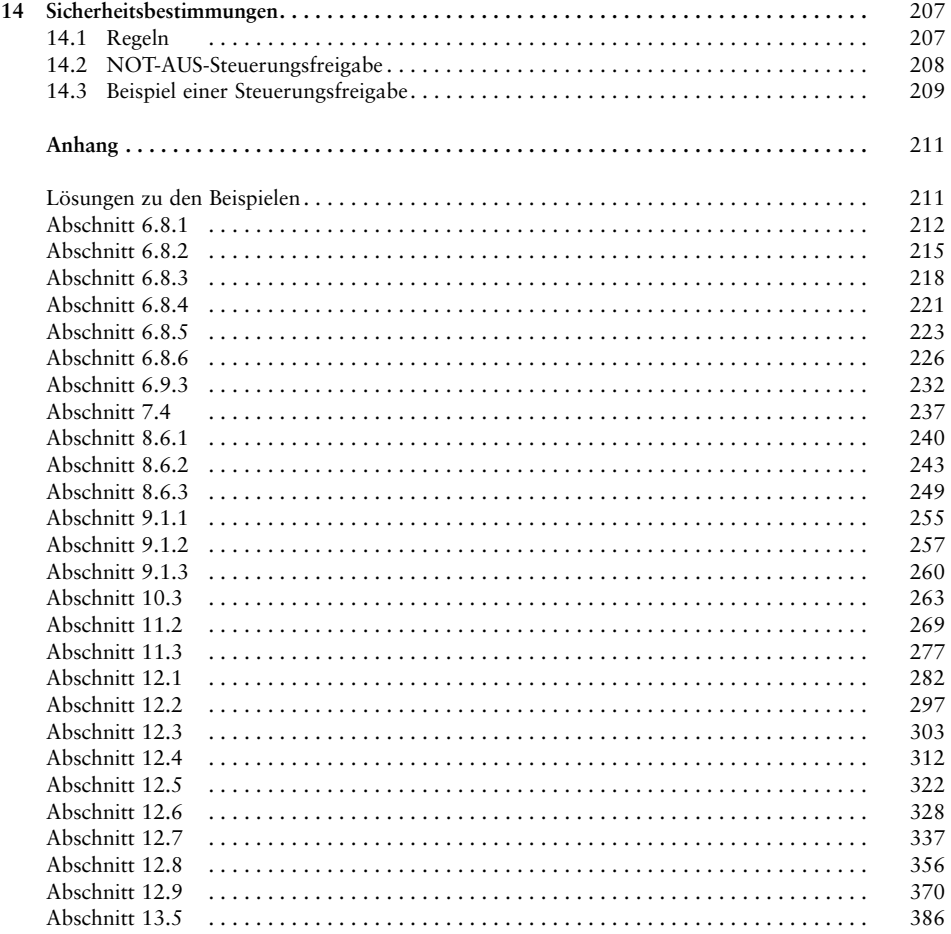

# $\mathbf{1}$ Einleitung

 speicherprogrammierbare Steuerung (SPS) hat die Aufgabe, Einzeloperationen speicherprogrammierbare Steuerung (SPS) hat die Aufgabe, Einzeloperationen<br>Maschine oder Anlage nach einem vorgegebenen Funktionsablauf in Aberprogrammierbare Steuerung (SPS) hat die Z<br>chine oder Anlage nach einem vorgegebene<br>von Gebersignalen zu steuern oder zu regeln. **1.1 Zahlensystem**

# $1.1$

 die Bearbeitung der Adressen von Speicherzellen, Eingängen, Ausgängen, Zei-Zahlensystem<br>die Bearbeitung der Adressen von Speicherzellen, Eingängen, Ausgängen, Zei-<br>Merkern usw. durch eine speicherprogrammierbare Steuerung wird nicht das sondern das der Adressen von Speicherzellen, Eingä<br>Sw. durch eine speicherprogrammierbare Ste<br>Sondern das duale Zahlensystem verwendet. r die Bearbeitung der Adressen von Speicherzellen, Eingängen, Ausgängen, Zei-, Merkern usw. durch eine speicherprogrammierbare Steuerung wird nicht das<br>zimalsystem, sondern das **duale Zahlensystem** verwendet.<br>Das duale Zah ten, Merkern usw. durch eine speicherprogrammierbare Steuerung wird nicht das<br>Dezimalsystem, sondern das **duale Zahlensystem** verwendet.<br>Das duale Zahlensystem kennt nur die Ziffern 0 und 1, die in der Datenverarbei-<br>tungs Dezimalsystem, sondern das duale Zahlensystem verwendet.

alsystem, sondern das duale Zahlensystem verwendet.<br>
Stellen Zahlensystem kennt nur die Ziffern 0 und 1, die in der Datenverarbei-<br>
echnik leicht darstellbar und auswertbar sind. Es ist ein binäres Zahlensystem.<br>
Stellenwe Das dual

zugeordnet.

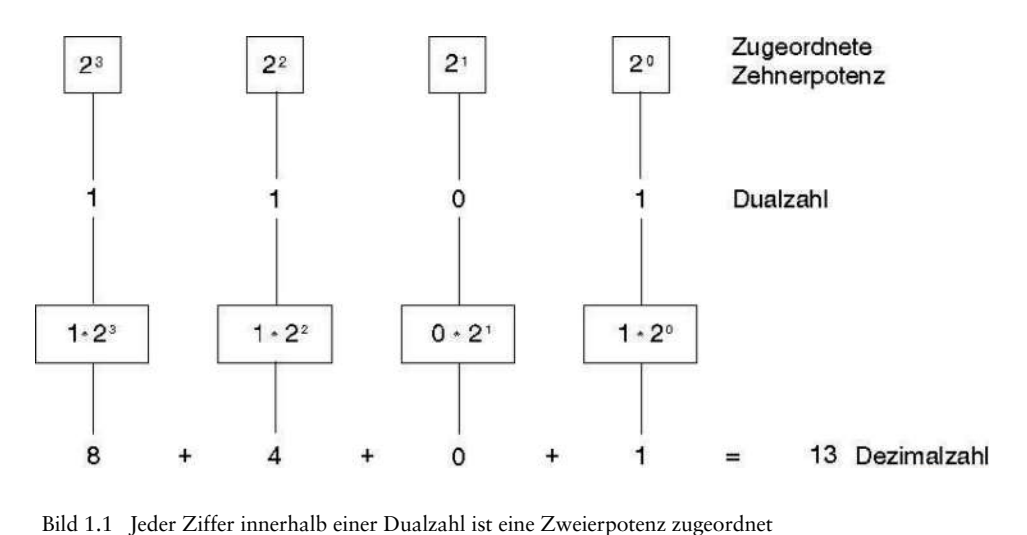

# **Begriffe aus der Informatik**  $1.2$

2 Be<mark>griffe aus der Informatik</mark><br>Zusammenhang mit speicherprogrammierbaren Steuerungen werden häufig aus Eusammenhang mit speicherprogrammierbaren Steuerungen werden häufig aus<br>Daten- bzw. Informationsverarbeitung stammende Begriffe wie Bit, Byte, Wort Zusammenhang mit spei<br>Daten- bzw. Information<br>Doppelwort verwendet. **1.2.1 Bit**

# $1.2.1$

1 Bit<br>Bit (das Wort ist eine Abkürzung für Binärziffer, engl.: binary digit) ist die kleinste Bit<br>t (das Wort ist eine Abkürzung für B<br>(zweiwertige) Informationseinheit. Bild

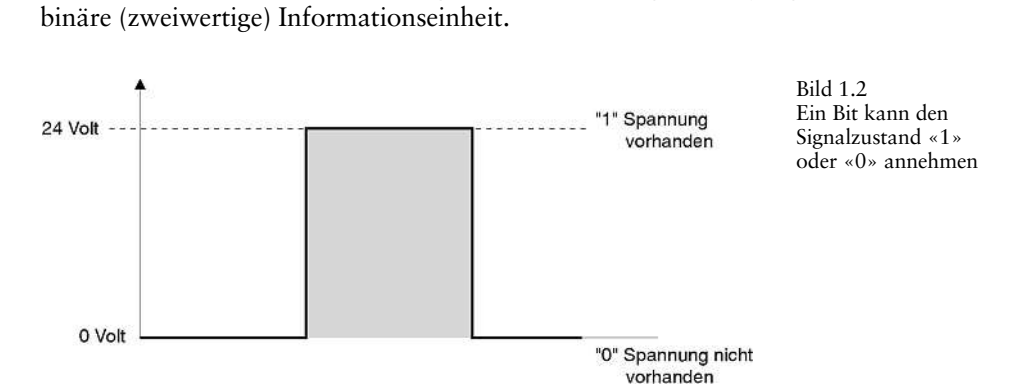

# 1.2.2 **Byte**

vorhanden<br>1.2.2 Byte<br>Für eine Einheit von 8 Binärzeichen steht der Begriff Byte.

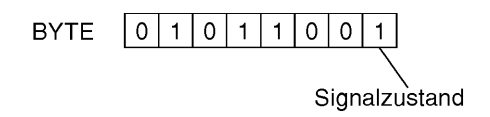

Bild 1.3 d<br>1.3<br>Byte hat die .3<br>rte hat die<br>von 8 Bit

### **Wort**  $1.2.3$

2008).<br>Wort setzt sich aus 2 Byte oder 16 Binärzeichen zusammen. Mit «Wörtern» Wort<br>ort setzt sich aus 2 Byte<br>z.B. dargestellt werden: Ein Wort setz<mark>t</mark><br>können z.B. da<br>□ Dualzahlen. können z.B. dargestellt werden:<br>□ Dualzahlen,<br>□ Buchstaben,

- 
- 
- ❑ Steuerungsanweisungen.

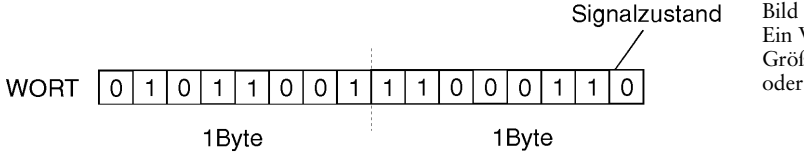

**1.4**<br>Bild 1.4 Wort hat die 4<br>ort hat die<br>von 2 Byte 1.4<br>Wort h<br>3e von<br>16 Bit

### **Bitadresse**  $1.2.4$

 Bits erkannt und angesprochen werden können, wird jedem einzelnen Bit Bitadresse<br>ts erkannt und angesprochen werden können, wird jec<br>eines Bytes eine Ziffer, eine sog. Bitadresse, zugeordnet. Banne<br>innerh<br>Bild 1.5 In

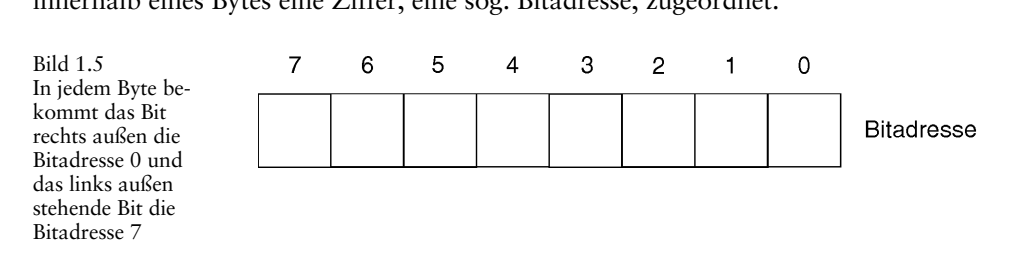

# **Byteadresse**  $\overline{a}$  $\overline{1.2}$

1.2.5 Byteadresse<br>Die einzelnen Bytes erhalten ebenfalls Nummern, die Byteadressen. Zusätzlich wird der Byteadresse<br>Einzelnen Bytes erhalten ebenfalls Nummern, die Byteadressen. Zusätzlich wird<br>der Operand gekennzeichnet. So steht dann z.B. EB 2 für Eingangsbyte 2 oder 5 byteadresse<br>• einzelnen Bytes erhalten ebenfalls Nummern, die Byteadressen. Zusätzlich wird<br>• ch der Operand gekennzeichnet. So steht dann z.B. EB 2 für Eingangsbyte 2 oder<br>• 4 für Ausgangsbyte 4. Einzelne Bits sind eind einzelnen Bytes erhalten eb<br>h der Operand gekennzeich<br>4 für Ausgangsbyte 4. Einz<br>und Byteadresse adressiert. ch der Operand gekennzeichnet. So steht dann z.B. EB 2 für Eingangsbyte 2 oder<br>• 4 für Ausgangsbyte 4. Einzelne Bits sind eindeutig durch die Kombination von<br>• und Byteadresse adressiert.<br>Die Bitadresse wird durch einen Pu AB 4 für Ausgangsbyte 4. Einzelne Bits sind eindeutig<br>Bit- und Byteadresse adressiert.<br>Die Bitadresse wird durch einen Punkt von der Bytea<br>Punkt steht die Bitadresse, links davon die Byteadresse.

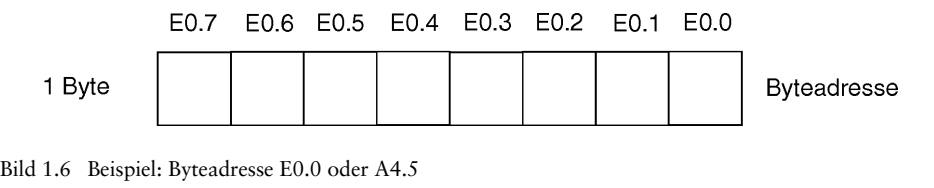

# **Wortadresse** Wörtern, $1.2.6$  Wo

konder<br>Numerierung von Wörtern ergibt die Wortadresse. Bei der Verwendung von Wortadresse<br>erierung von Wörtern ergibt die Wortadresse. Bei der Verwendung von<br>z.B. EW (Eingangswort), AW (Ausgangswort), MW (Merkerwort), DW rtadresse<br>erung von Wörtern ergibt die Wortadresse. Bei der Verwendung von<br>3. EW (Eingangswort), AW (Ausgangswort), MW (Merkerwort), DW<br>usw. ist die Wortadresse immer die kleinere Bvteadresse der 2 dazu-Die Numerierun<br>Wörtern, z.B. E<br>(Datenwort) usv<br>gehörigen Bytes. exter)<br>gehöri<br>Bild 1.7 genorigen

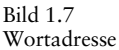

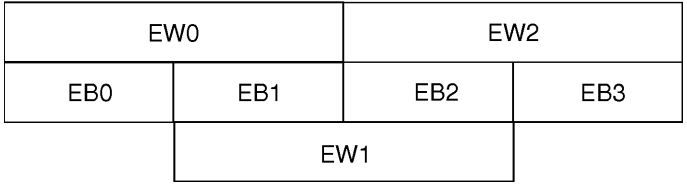

# $\overline{2}$ **einer SPS**

 Steuerungen werden in Serie gefertigt. Sie haben zunächst ogrammierbare Steuerungen werden in Serie gefertigt. Sie haben zunächst<br>Aufgabe. Alle für die Steuerungstechnik benötigten Verknüpfungsglieder, erbare Steuerungen werden in Serie gefertigt. Sie haben zunächst<br>Alle für die Steuerungstechnik benötigten Verknüpfungsglieder,<br>Zeiten, Zähler usw. sind vom Hersteller integriert und werden Speid cherprogrammierbare Steuerungen werden in Serie gefertigt. Sie haben zunächst<br>die Aufgabe. Alle für die Steuerungstechnik benötigten Verknüpfungsglieder,<br>cherfunktionen, Zeiten, Zähler usw. sind vom Hersteller integriert u noch keine Aufgabe. Alle für die Steuerungstechnik benötigten Verknüpfungsglieder,<br>Speicherfunktionen, Zeiten, Zähler usw. sind vom Hersteller integriert und werden<br>über die Programmierung zu einer funktionierenden Steueru Speicherfunktionen, Zeiten, Zähler usw. sind vom Hersteller integriert und werden eine Vielzahl von Steuergeräten, die sich durch folgende Funktionseinheiten unterscheiden:

- □ Ein- und Ausgänge, ⊔ Ein- un<br>⊔ Speiche<br>⊔ Zähler, a Ein- un<br>G Speiche<br>G Zähler,<br>G Zeiten,
- 
- 
- 
- □ Zähler,<br>□ Zeiten,<br>□ Merkerfunktionen.
- ❑ Sonderfunktionen,
- □ Zeiten,<br>□ Merkerfunktionen,<br>□ Arbeitsgeschwindigkeit, **□ Merkerfunktionen,<br>□ Sonderfunktionen,**<br>□ Art der Programmbearbeitung.
- 

itsgeschwindigkeit,<br>er Programmbearbeitung.<br>Steuergeräte werden aus einzelnen Baugruppen in Modulbauweise indivirt der Programmbearbeitung.<br><sup>2</sup>ere Steuergeräte werden aus einzelnen Baugruppen in Modulbauweise indivizusammengesetzt. Mit diesem modularen System lassen sich, von der Grundeuergeräte werden aus einzelnen Baugruppen in Modulbauweise indivi-<br>Imengesetzt. Mit diesem modularen System lassen sich, von der Grund-<br>ausgehend. SPS-Systeme zusammenstellen, die für den Anwendungsfall Größere Steuergeräte werden aus einzelnen Baugruppen in Modulbauweise individuell zusammengesetzt. Mit diesem modularen System lassen sich, von der Grund-<br>ausstattung ausgehend, SPS-Systeme zusammenstellen, die für den Anw duell zusammengesetzt. Mit diesem modularen System lassen sich, von der Grundsammengesetzt. Mit diesem modularen System lassen sich, von der Grund-<br>ung ausgehend, SPS-Systeme zusammenstellen, die für den Anwendungsfall<br>3t werden können. Für kleinere Steuerungsaufgaben werden kompakt auf-<br>Steuergerä ausstattung ausgehend, SPS-Systeme zusammen<br>angepaßt werden können. Für kleinere Steueru<br>gebaute Steuergeräte angeboten. Sie sind in sich a<br>vorgegebenen Anzahl von Ein- und Ausgängen.

# **Zusammensetzung einer SPS**

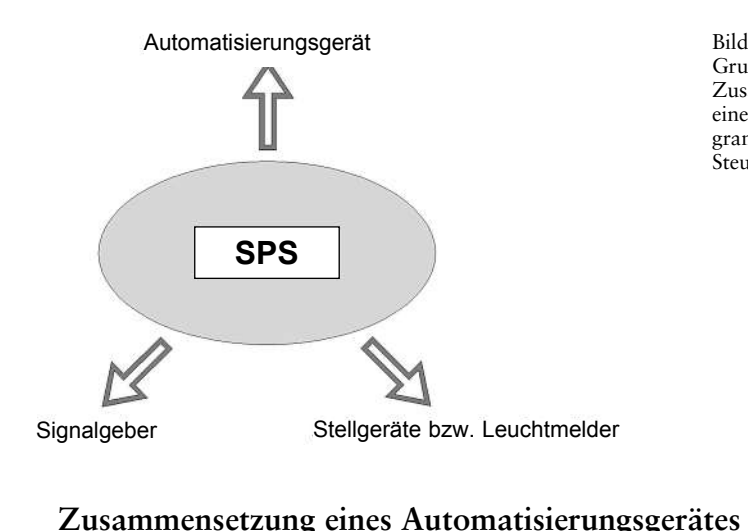

**Bild 2.1** Grundsätzliche Zusammensetzi einer speicherprogrammierbaren Steuerung

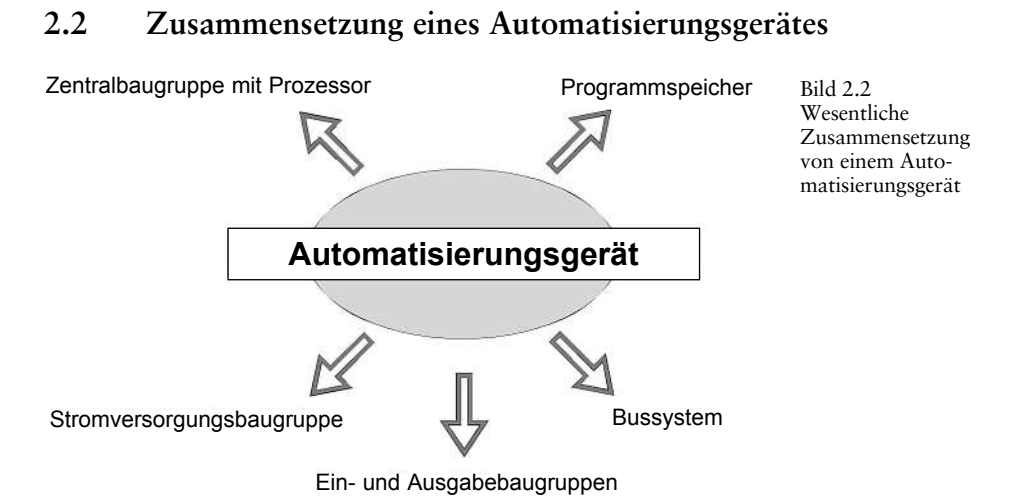

❑ Signalgeberlieferndigitaleundanaloge Signale zur Weiterverarbeitung andie SPS, ❑ Stellgerätebzw. Leuchtmelder empfangendigitaleundanaloge Signale vonder SPS. **2.3 Hardware-Voraussetzungen**

# $2.3$ Hardware-Voraussetzungen

2**.3 Hardware-Voraussetzungen**<br>Für das Arbeiten mit den nachfolgenden Beispielen werden folgende Hardware-Komponenten benötigt.

Profilschiene<br>Auf der Profilschiene werden die einzelnen Baugruppen montiert.

# Stromversorgungsbaugruppe (PS)

Suit of the Stromversorgungsbaugruppe (PS)<br>Stromversorgungsbaugruppe wandelt die Netzspannung von 120/230 V AC in mversorgungsbaugruppe (PS)<br>Stromversorgungsbaugruppe wandelt die Netzspannung von 120/230 V A<br>Gleichspannung 24 V DC für die Versorgung der S7-300 Baugruppen um. Die Stromversorgu **(CPU)** eine Eurichspannung 24 V DC für die Versorgung der S7-300 Baugruppen um.<br>19 tralbaugruppe (CPU)<br>Zentralbaugruppe dient zur Ausführung der Anwenderprogramme. Sie kom-

ü<mark>ugruppe (CPU)</mark><br>ralbaugruppe dient zur Ausführung der Anwenderp<br>über die MPI-Schnittstelle mit anderen Baugruppen. Die Zentralbaugruppe dient<br>
iziert über die MPI-Schn<br> **und Ausgabebaugruppe** muni iziert über die MPI-Schnittstelle mit anderen Baugruppen.<br>**und Ausgabebaugruppe**<br>die Ein- oder Ausgabebaugruppe werden Signale über Geber in die S7-300 ein-

# Ein- und Ausgabebaugruppe

und Ausgabebaugruppe<br>c die Ein- oder Ausgabebaugruppe werden Signale über Geber in die S7-300 ein-<br>an die Ausgabebaugruppe ausgegeben. Der Signalzustand wird an den Baul Ausgabebaugruppe<br>Ein- oder Ausgabebaugruppe werd<br>die Ausgabebaugruppe ausgegebe<br>über eine LED-Anzeige angezeigt. **oder** an die gruppen über eine LED-Anzeige angezeigt. ppen über eine LED-Anzeige angezeigt.<br>I-Kabel<br>MPI-Kabel verbindet den Computer mit der Zentralbaugruppe (CPU). Ohne die-

PI-Kabel<br>s MPI-Kabel verbindet den Computer mit der Zentralba<br>Kabel ist keine Kommunikation mit dem PC möglich. Das MPI-Kabel ve rbind<br>Kon<br>**(PC)** ses l Kabel ist keine Kommunikation mit dem PC möglich.<br>Fonalcomputer (PC)<br>PC dient dem Konfigurieren, Parametrisieren und Programmieren der S7-300.

# Personalcomputer (PC)

 **(PG)** Der PC dient dem Konfigurieren, Parametrisieren und Programmieren der S7-300.<br><mark>Programmiergerät (PG)</mark><br>Das PG dient ebenfalls dem Konfigurieren, Parametrisieren und Programmieren der

Ausgänge)

**Bild 2.3** Aufbau

geräts

Das PG dient ebenfalls dem Konfigurieren, Parametrisieren und Programmieren der % dient ebenfalls dem Konfigurieren, Parametrisieren und Programmieren d<br>00.<br>dieses Buch wird als Konfiguration eine S7-300 (CPU 314) mit einer digita-S7-300.

90.<br>Eingabebaugruppe (16 Eingänge) und einer digitalen Ausgabebaugruppe (16 Eingänge) und einer digitalen Ausgabebaugruppe (16 Buch wird als Konfiguration eine S7-300 (CPU 314) mit einer digita-<br>ebaugruppe (16 Eingänge) und einer digitalen Ausgabebaugruppe (16<br>verwendet. Dabei enthält die Eingabebaugruppe die Adressen E 0.0...E Für dieses Buch wird als Konfiguration eine S7-300 (CPU 314) mit einer den Eingabebaugruppe (16 Eingänge) und einer digitalen Ausgabebaugruppe (16 Eingänge) verwendet. Dabei enthält die Eingabebaugruppe die Adressen E (1.7 1.7 (EW0) und die Ausgabebaugruppe die Adressen A 4.0... A 5.7 (AW4).

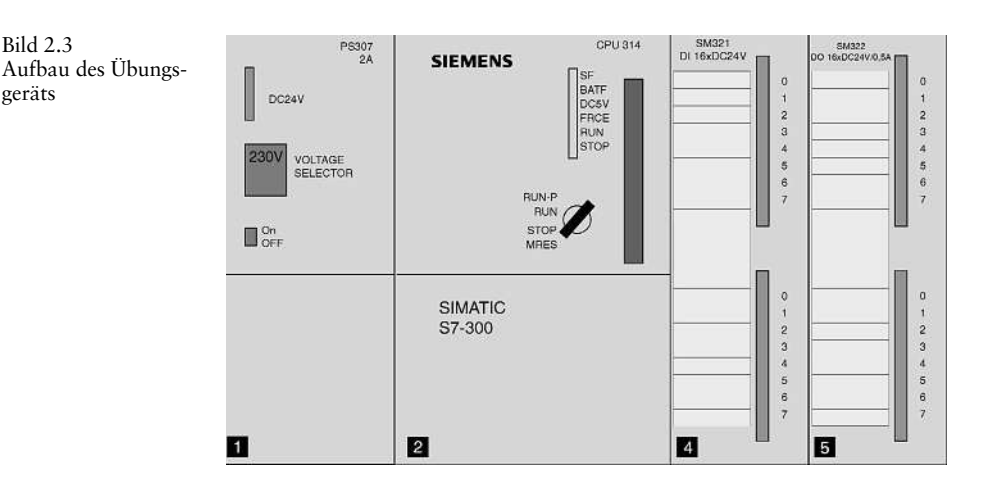

### **Hardware-Aufbau**  $2.3.1$

 Aufbau einer S7-300 sind Steckplatzregeln zu beachten. Die Baugruppen wer-1 Hardware-Aufbau<br>in Aufbau einer S7-300 sind Ste<br>von links nach rechts gesteckt: *Beim Aufbau einer S7-300 sind Steckplatzregeln zu beachten. Die Baugruppen werden von links nach rechts gesteckt:*<br>□ *Die Stromversorgungsbaugruppe* (*PS*) muß immer als 1. Baugruppe auf der Proili Aulbat<br>t + 1

- a einer 37-500 sind 3<br>s nach rechts gesteck<br>*wersorgungsbaugruf*<br>aufgesteckt werden, **□** Die *Stromversorgungsbaugruppe* (*PS*) muß immer als 1. Baugruppe auf<br>filschiene aufgesteckt werden,<br>□ die *Zentralbaugruppe* (C*PU*) muß als 2. Baugruppe aufgesteckt werden, in Die *Stromversorgungsbaugruppe* (PS) muß immer als 1. Baugruppe auf der Profilschiene aufgesteckt werden,<br>
a die *Zentralbaugruppe* (CPU) muß als 2. Baugruppe aufgesteckt werden,<br>
a die *Ein- und Ausgabebaugruppen* we
- 
- filschiene aufgesteckt werden,<br>
a die *Zentralbaugruppe* (CPU) muß als 2. Baugruppe aufgesteckt werden,<br>
a die *Ein- und Ausgabebaugruppen* werden im Anschluß an die CPU aufgesteckt,<br>
a neben der Zentralbaugruppe (CPU) dü **□** die *Zentralbaugruppe* (CPU) muß als 2. Baugruppe aufgesteckt we<br>die *Ein- und Ausgabebaugruppen* werden im Anschluß an die CPU<br>**□** neben der Zentralbaugruppe (CPU) dürfen maximal 8 Signalbaugru<br>□ die Baugruppen dürfe
- 
- **In the Baugruppen dürfen waagerecht oder senkrecht gestellt werden.**

# $2.4$ Software-Voraussetzungen

 das Programmieren der S7-300 wird das Betriebssystem **Windows <sup>95</sup>** verwendet **Software-Voraussetzungen**<br>as Programmieren der S7-300 wird das Betriebssystem Windows 95 verwendet<br>das Softwarepaket STEP 7, Version 3.xx. In dieser Version sind die drei Darware- voraussetzungen<br>Anmeieren der S7-300 wird das Betriebssystem Windows 95 verwendet<br>Anweisungsliste (AWL), Kontaktplan (KOP) und Funktionsplan (FUP) Für das Pr ogrammieren der S7-300 wird das Betriebssystem Windows 95 verwendet<br>Softwarepaket STEP 7, Version 3.xx. In dieser Version sind die drei Dar-<br>ten Anweisungsliste (AWL), Kontaktplan (KOP) und Funktionsplan (FUP)<br>Die Vorgänge sowie das **Softwa**<br>stellungsarten An<br>integriert. Die Vo<br>plan (FUP) nicht. stellungsarten Anweisungsliste (AWL), Kontaktplan (KOP) und Funktionsplan (FUP) gsarten Anweisungsliste (AWL), Kontaktplan (KOP) und Funktionsplan (FUP)<br>ert. Die Vorgängerversionen z.B. 2.xx enthalten die Darstellung Funktions-<br>TUP) nicht.<br>das Programmieren der Übungen im Buch wird vorausgesetzt, daß integriert. Die Vorgängerversionen z.B. 2.xx enthalten die Darstellung Funktions-<br>
hicht.<br>
Programmieren der Übungen im Buch wird vorausgesetzt, daß das Soft-STEP 7 der Fa. Siemens bereits installiert ist. Auch für den Umgang mit plan (FUP) nicht.

n (FUP) nicht.<br>Für das Programmieren der Übungen im Buch wird vorausgesetzt, daß das Soft-<br>repaket STEP 7 der Fa. Siemens bereits installiert ist. Auch für den Umgang mit<br>Programmiersprache STEP 7 sind Kenntnisse im Betrie Für das Programmieren der Übungen im Buch wird vorausgesetzt, daß das Softwarepaket STEP 7 der Fa. Siemens bereits installiert ist. Auch für den Umgang mit der Programmiersprache STEP 7 sind Kenntnisse im Betriebssystem Wi warepaket STEP 7<br>der Programmiers<br>(Dateiverwaltung)<br>95 durchzuführen. (Dateiverwaltung) nötig. Das Installieren ist unter der Bedieneroberfläche Windows<br>95 durchzuführen.

# **Programmiersprache STEP <sup>7</sup>** eine $2.4.1$

 der Ablösung der SIMATIC S5 durch SIMATIC S7 im Herbst <sup>1995</sup> wurde 1 Programmiersprache STEP 7<br>lge der Ablösung der SIMATIC S5 durch SIMATIC S7 im Herbst 1995 wurde<br>neue Programmiersprache (STEP 7), basierend auf der Norm IEC 1131, ent-Programmiersprache STEP<br>der Ablösung der SIMATIC S5 durch SIMATIC S7 im Herbst 1995 wurde<br>ie Programmiersprache (STEP 7), basierend auf der Norm IEC 1131, ent-<br>Diese Programmiersprache bietet die gesamte Funktionalität für Infolge der Ablösung der SIMATIC S5 durch SIMATIC S7 im Herbst 1995 wurde<br>eine neue Programmiersprache (STEP 7), basierend auf der Norm IEC 1131, ent-<br>wickelt. Diese Programmiersprache bietet die gesamte Funktionalität für eine neue Programmiersprache (STEP 7), basierend auf der Norm IEC 1131, entwickelt. Diese Programmiersprache bietet die gesamte Funktionalität für Parametrisieren, Konfigurieren und Programmieren des Automatisierungsgeräte wickelt. Diese Programmiersprache bietet die gesamte Funktionalität für Parametrisieren, Konfigurieren und Programmieren des Automatisierungsgerätes S7-300. STEP<br>7 läuft unter Windows 95 und arbeitet objektorientiert. Die sieren, Konfigurieren und Programmieren des Automa<br>7 läuft unter Windows 95 und arbeitet objektorientie<br>te sind auf der grafischen Bedieneroberfläche abgebil<br>hilfe integriert, die wertvolle Hinweise und Tips gibt. **2.4.2 Objekte**

# Ein $2.4.2$

en 1988)<br>werden unter der grafischen Bedieneroberfläche Objekte mit Symbolen dargestellt.<br>Werden unter der grafischen Bedieneroberfläche Objekte mit Symbolen dargestellt. 2 Objekte<br>werden unter der grafischen Bedieneroberfläche Objekte mit Symbolen dargestellt.<br>Symbol ist einem bestimmten Objekt zugeordnet. STEP-7-Objekte bieten den **Objekte**<br>en unter der grafischen Bedieneroberfläch<br>bol ist einem bestimmten Objekt zug<br>zu folgenden Bearbeitungsfunktionen: Ein Symbol ist einem bestimmten Objekt zugeordnet. STEP-7-Objekte bieten den Zugang zu folgenden Bearbeitungsfunktionen:<br>□ Objekte anlegen und öffnen,<br>□ Objekte bearbeiten und speichern,

- Cugang zu folgenden bea<br>∩ Objekte anlegen und d<br>∩ Objekte umbenennen,
- 
- □ Objekte anlegen<br>□ Objekte bearbeit<br>□ Objekte löschen,
- 
- **□** Objekte umbenennen,<br>□ Objekte löschen,<br>□ Objekte kopieren und einfügen.

 Objekt kann z.B. ein Projekt, eine SIMATIC-Station, ein S7-Programm usw. als Ein Objekt kann z<br>Symbol enthalten.<br>**2.4.3** Projekte

# $\mathbf{r}$  $2.4.3$

 7 bietet die Möglichkeit, eine Anlage in Projekte zu gliedern. Ein Projekt ent-3 Projekte<br>197 bietet die Möglichkeit, eine Anlage in Projekte zu gliedern. Ein Projekt ent-<br>1 die gesamten Daten für eine Automatisierungslösung. Man kann als wichtigstes rrojekte<br>die Möglichkeit,<br>gesamten Daten für ein<br>das Projekt bezeichnen. Odjekt das i

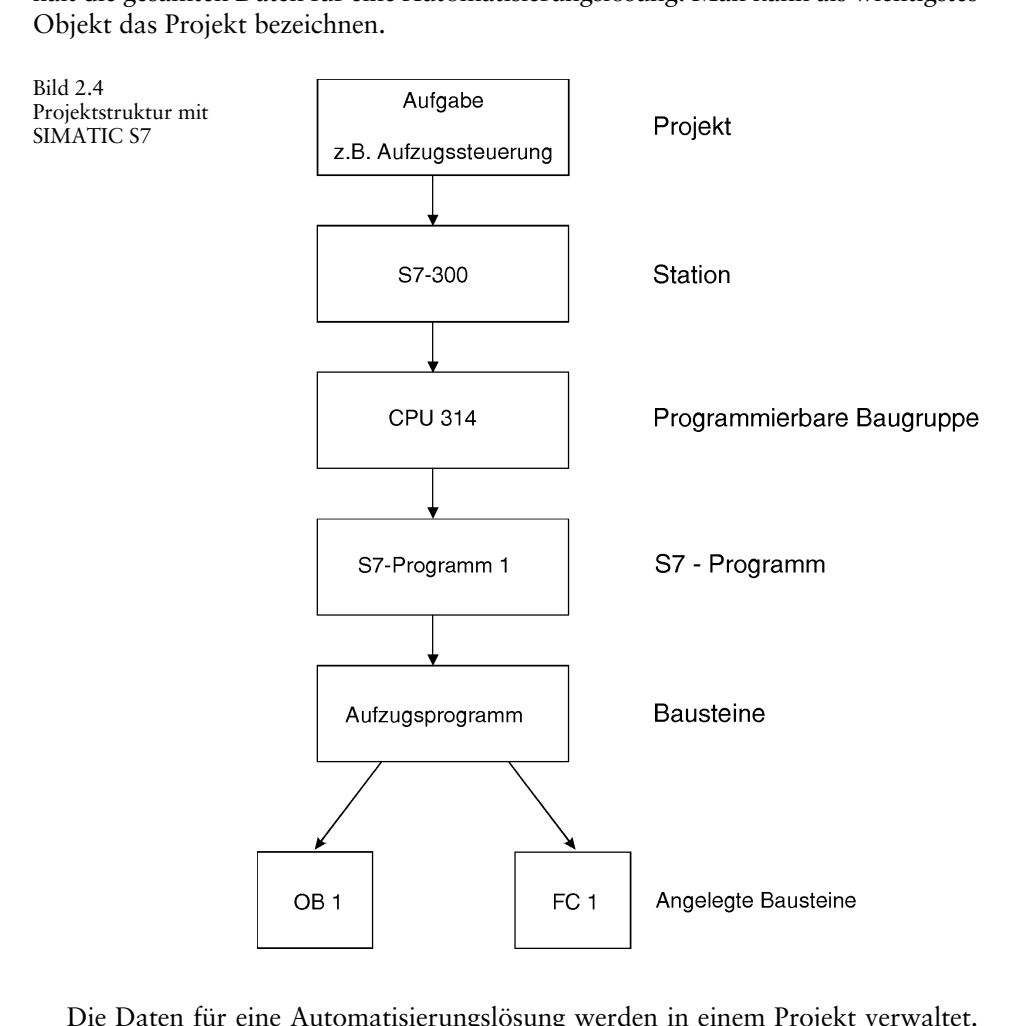

Universel<br>Die Daten für eine Automatisierungslösung werden in einem Projekt verwaltet.<br>unserem Beispiel ist das Projekt eine Aufzugsteuerung. In diesem Projekt liegt die )<br>Auten für eine Automatisierungslösung werden in einem Projekt verwaltet.<br>20 em Beispiel ist das Projekt eine Aufzugsteuerung. In diesem Projekt liegt die<br>Automatisierungslösung. Das Projekt enthält z.B. die Station S7-30 Die Daten für eine Automatisierungslösung werden in einem Projekt verwaltet.<br>In unserem Beispiel ist das Projekt eine Aufzugsteuerung. In diesem Projekt liegt die<br>gesamte Automatisierungslösung. Das Projekt enthält z.B. di In unserem Beispiel ist das Projekt eine Aufzugsteuerung. In diesem Projekt liegt die<br>gesamte Automatisierungslösung. Das Projekt enthält z.B. die Station S7-300 sowie<br>das Automatisierungsgerät (AG) mit der CPU 314. In die gesamte Automatisierungslösung.<br>das Automatisierungsgerät (AG)<br>gramm eingegeben. Das Program<br>steine wie z.B. in OB 1 und FC 1.

## **Konfigurieren einer S7-300**  $2.4.4$

Konfigurieren einer S7-300<br>Konfigurieren werden die S7-Baugruppen in einer Konfigurationstabelle an-K<mark>onfigurieren einer S7-300</mark><br>1 stigurieren werden die S7-Baugruppen in einer Konfigurationstabelle an-<br>Die Baugruppen können aus einem elektronischen Katalog gewählt und in 4 Konfigurieren einer S7-300<br>m Konfigurieren werden die S7-Baugruppen in einer Konfigurationstabelle an-<br>ordnet. Die Baugruppen können aus einem elektronischen Katalog gewählt und in<br>Konfigurationstabelle dem Steckplatz en Beim Konfigurieren werden die S7-Baugruppen in einer Konfigurationstabelle angeordnet. Die Baugruppen können aus einem elektronischen Katalog gewählt und in<br>der Konfigurationstabelle dem Steckplatz entsprechend eingetragen geordnet. Die Baugruppen können aus einem elektronischen Katalog gewählt<br>der Konfigurationstabelle dem Steckplatz entsprechend eingetragen werde:<br>Steckplatz in der Konfigurationstabelle entspricht dem Steckplatz auf dem Ba **2.4.5 Parametrisieren**

# werden. $2.4.5$  P

2.4.5 Parametrisieren<br>Die Eigenschaften der einzelnen Baugruppen können verschiedenartig eingestellt Parametrisieren<br>Einschaften der einzelnen Baugruppen können verschiedenartig eingestellt<br>Ein Parameter ist z.B. die Zykluszeitüberwachung bei der CPU S7-300. Der arametrisieren<br>schaften der ein<br>in Parameter ist z<br>ist veränderbar.

# 3 **Funktionsweise einer SPS**

# **Baugruppen der SPS**

Die verschiedenen Baugruppen einer SPS erläutert Bild 3.1.

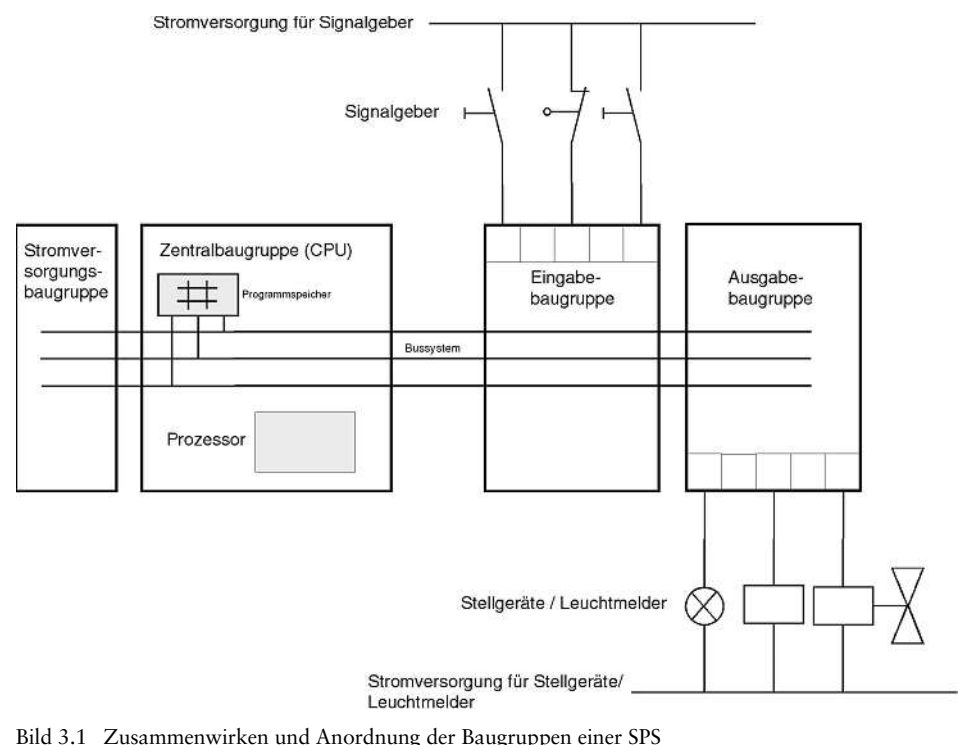

**3.1.1 Stromversorgungsbaugruppe**

# die $3.1.1$

Stromversorgungsbaugruppe<br>Stromversorgungsbaugruppe erzeugt aus der Netzspannung die Spannung für 1 Stromversorgungsbaugruppe<br>1 Stromversorgungsbaugruppe erzeugt aus der Netzspannung die Spannung für elektronischen Baugruppen des Automatisierungsgerätes. Die Höhe dieser Span-Stromversorgungsbaugruppe<br>Betromversorgungsbaugruppe erzeugt aus der Netzspannung die Spannung für<br>ektronischen Baugruppen des Automatisierungsgerätes. Die Höhe dieser Span-<br>beträgt 24 V Gleichspannung. Spannungen für Sign Die Stromversorgungsbaugruppe erzeugt aus der Netzspannung die Spannung für die elektronischen Baugruppen des Automatisierungsgerätes. Die Höhe dieser Spannung beträgt 24 V Gleichspannung. Spannungen für Signalgeber, Stell die elektronischen Baugruppen des Automa<br>nung beträgt 24 V Gleichspannung. Span:<br>Leuchtmelder, die über 24 V liegen (24...22<br>ne Netzgeräte bzw. Steuertransformatoren. Leuchtmelder, die über 24 V liegen (24...220 V), liefern zusätzlich dafür vorgesehe-

# **Programmspeicher**  $3.1.2$

amspeicher<br>sind Bauelemente, in denen Informationen in Form von binären Programmspeicher<br>elemente sind Bauelemente, in denen Informationen in<br>hinterlegt (gespeichert) werden können. Als Programms<br>Halbleiterspeicher eingesetzt. Ein Speicher besteht aus: Signaler<br>wiegend<br>□ 512, wiegend<br>□ 512,<br>□ 1024,

- 
- $-1024$
- □ 512,<br>□ 1024,<br>□ 2048 usw. Speicherzellen.

1024,<br>2048 usw. Speicherzellen.<br>ist üblich, die Kapazität des Programmspeichers (d.h. die Anzahl der Speicherzel-1948 usw. Speicherzellen.<br>1948 usw. Speicherzelen.<br>1958 in Vielfachen von 1 K (1 K steht hier für 1024) anzugeben. In jeder Speicherzelkann mit Hilfe eines Programmiergeichers (d.h. die Anzahl der Speicherzel-<br>h) in Vielfachen von 1 K (1 K steht hier für 1024) anzugeben. In jeder Speicherzel-<br>kann mit Hilfe eines Programmiergerätes eine Steueranweisung ge Es ist üblich n, die Kapazität des Programmspeichers (d.h. die Anzahl der Speicherzel-<br>fachen von 1 K (1 K steht hier für 1024) anzugeben. In jeder Speicherzel-<br>Hilfe eines Programmiergerätes eine Steueranweisung geschrieben (pro-<br>werde len) in Vielfachen von  $1 K (1 K$  steht hier für 1024) anzugeben. In jeder Speicherzel-Vielfachen von 1 K (1 K ste<br>mit Hilfe eines Programm<br>ert) werden. Jedes Binärel<br>«1» oder «0» annehmen. grammiert) werden. Jedes Binärelement einer Speicherzelle kann dabei den Signal-

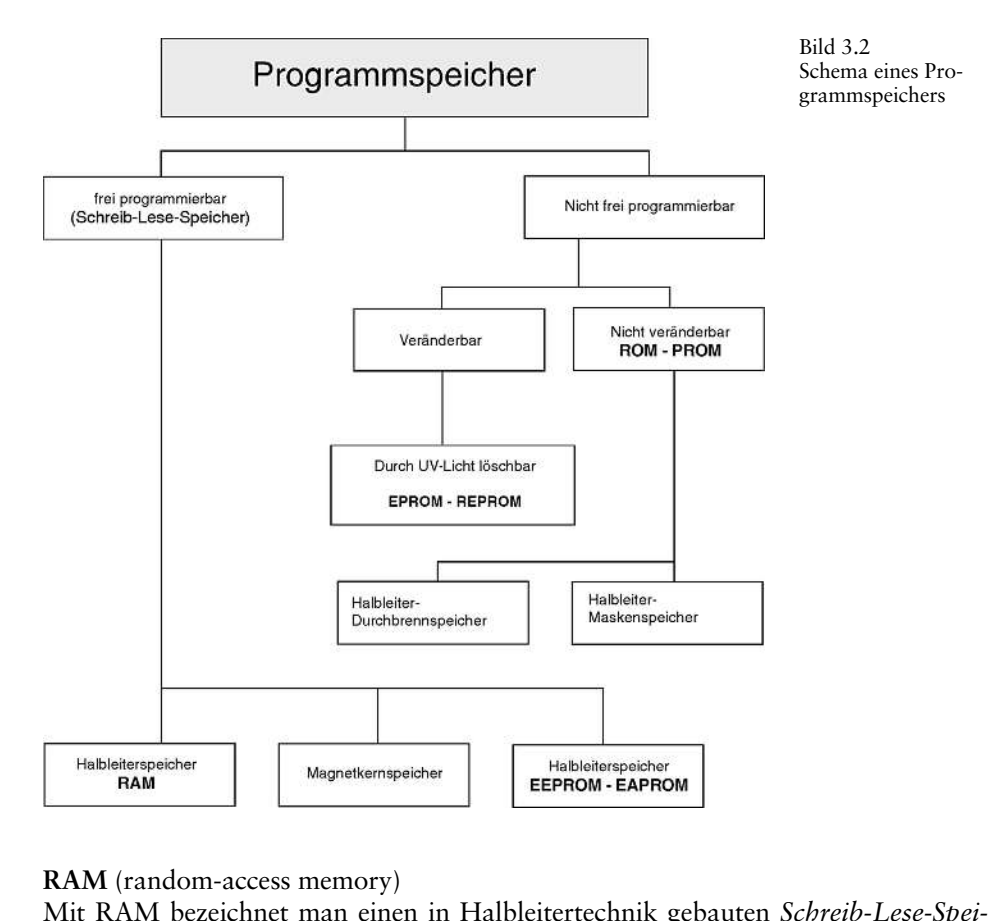

eindom-access memory)<br>M bezeichnet man einen in Halbleitertechnik gebauten *Schreib-Lese-Spei*-<br>einzelnen Speicherplätze sind mit Adressen gekennzeichnet, mit deren Hilfe M (random-access memory)<br>
ERAM bezeichnet man einen in Halbleitertechr<br>
F. Die einzelnen Speicherplätze sind mit Adressen<br>
auf die Speicherzellen zugegriffen werden kann.

 die Speicherzellen können beliebig oft Informationen geschrieben werden. Die eicherzellen können beliebig oft Informationen geschrieben werd<br>wird ausgelesen, ohne daß der Informationsinhalt verlorengeht. zellen können beliebig oft Informationen geschrieben werden. Die<br>ausgelesen, ohne daß der Informationsinhalt verlorengeht.<br>sind jedoch flüchtige Speicher, d.h., daß deren Informationsinhalt In die Speicherzellen können beliebig oft Informationen geschrieben werden. Die ormation wird ausgelesen, ohne daß der Informationsinhalt verlorengeht.<br>RAM-Speicher sind jedoch flüchtige Speicher, d.h., daß deren Informati Information wird ausgelesen, ohne daß der Informationsinhalt verlorengeht.

gelöscht. bei Ausfall der Speisespannung verlorengeht. RAM-Speicher werden elektrisch bei Ausfall der Speisespa<br>gelöscht.<br>ROM (read-only memory) Rom enthalten eine nicht löschbare und nicht veränderbare In-

ndiken eine nicht löschbare und nicht veränderbare In-<br>ROM steht für *Nur-Lese-Speicher*. Die Information wird M (read-only memory)<br>wertspeicher ROM enthalten eine nicht löschbare und nicht ve<br>aation. Die Bezeichnung ROM steht für Nur-Lese-Speicher. Die Inf<br>Hersteller eingegeben und kann nur von ihm verändert werden. formation. Die Bezeichnung ROM steht<br>vom Hersteller eingegeben und kann nu<br>**EPROM** (eraseable read-only memory) vom Hersteller eingegeben und kann nur von ihm verändert werden. vom Hersteller eingegeben und kann nur von ihm verändert werden.<br>**EPROM** (eraseable read-only memory)<br>EPROM steht für *löschbarer, programmierbarer* Festwertspeicher. Der Inhalt des

EPROM (eraseable read-only memory)

(eraseable read-only memory)<br>steht für *löschbarer, programmierbarer* Festwertspeicher. Der Inhalt des<br>ist in seiner Gesamtheit durch UV-Licht löschbar und danach wieder pro-Er ist des weakle read-only memory)<br>
Er ist *löschbarer, programmierbarer* Festwertspeicher. Der Inhalt des<br>
Er ist deswegen gut geeignet, um ohne Datenverlust transportiert zu grammierbar. Er ist deswegen gut geeignet, um<br>werden.<br>**REPROM** (reprogrammable read-only memory) werden. emory)<br>Festwertspeicher. Er ist ebenfalls nur durch

**1** (reprogr<br>4 steht für<br>löschbar. REPROM steht für *neuprogrammierbarer* Festwertsp<br>UV-Licht löschbar.<br>EEPROM (electrically eraseable read-only memory) UV-Licht löschbar. steht für *elektrisch löschbarer, programmierbarer* Festwertspeicher. Im

(electrically eraseable read-only memory)<br>steht für elektrisch löschbarer, programmierbarer Festwertsp<br>läßt sich jede Speicherzelle elektrisch löschen und beschreiben. EEPROM steht für *elektrisch löschbarer, program*<br>EEPROM läßt sich jede Speicherzelle elektrisch lösc<br>EAPROM (electrically alterable read-only memory) EEPROM läßt sich jede Speicherzelle elektrisch löschen und beschreiben. EEPROM läßt sich jede Speicherzelle elektrisch löschen und beschreib<br> **EAPROM** (electrically alterable read-only memory)<br>
EAPROM steht für *elektrisch umprogrammierbarer* Festwertspeicher.<br> **3.1.3 Zentralbaugruppe** (

# baugruppe $3.1.3$

von den Signalen kommende Spannung wird auf die Anschlußleiste der Eingabe-<br>Von den Signalen kommende Spannung wird auf die Anschlußleiste der Eingabee<mark>ntralbaugruppe (CPU)</mark><br>n Signalen kommende Spannung wird auf die Anschlußleiste der Eingabe-<br>geschaltet. In der CPU (Zentralbaugruppe, s. Bild 3.3) bearbeitet der Pro-Zentralbaugruppe (CPU)<br>In den Signalen kommende Spannung wird auf die Anschlußleiste der Eingabe-<br>Impegeschaltet. In der CPU (Zentralbaugruppe, s. Bild 3.3) bearbeitet der Pro-<br>Idas im Speicher stehende Programm und fragt Die vo on den Signalen kommende Spannung wird auf die Anschlußleiste der Eingabeuppe geschaltet. In der CPU (Zentralbaugruppe, s. Bild 3.3) bearbeitet der Proches im Speicher stehende Programm und fragt dabei ab, ob die einzelnen bau gruppe geschaltet. In der CPU (Zentralbaugruppe, s. Bild 3.3) bearbeitet der Pro-<br>sor das im Speicher stehende Programm und fragt dabei ab, ob die einzelnen Ein-<br>ge des Gerätes Spannung führen oder nicht. Abhängig von dies zessor das im Speicher stehende Programm und fragt dabei ab, ob die einzelnen Eingänge des Gerätes Spannung führen oder nicht. Abhängig von diesem Zustand an<br>den Eingängen und von dem im Speicher stehenden Programm weist d gänge des Gerätes Spannung führen oder nicht. Abhängig von diesem Zustand an den Eingängen und von dem im Speicher stehenden Programm weist der Prozessor<br>die Ausgabebaugruppe an, auf die entsprechenden Anschlüsse der Ansch den Eingängen und von dem im Speicher stehenden Programm weist der Prozessor<br>die Ausgabebaugruppe an, auf die entsprechenden Anschlüsse der Anschlußleiste<br>Spannung zu schalten. Wiederum abhängig vom Spannungszustand an den die Ausgabebaugruppe an, auf die ei<br>Spannung zu schalten. Wiederum al<br>schlüssen der Ausgabebaugruppen v<br>Leuchtmelder ein- oder ausgeschaltet. annung zu schalten. Wiederum abhängig vom Spannungszustand an den Anlüssen der Ausgabebaugruppen werden die angeschlossenen Stellgeräte bzw.<br>1. uchtmelder ein- oder ausgeschaltet.<br>Der Adressenzähler fragt den Programmspeic schlüssen der Ausgabebaugruppen werden die angeschlossenen Stellgeräte bzw.<br>Leuchtmelder ein- oder ausgeschaltet.<br>Der Adressenzähler fragt den Programmspeicher Anweisung für Anweisung nach-<br>einander (seriell) ab und bewirk Leuchtmelder ein- oder ausgeschaltet.

ochtmelder ein- oder ausgeschaltet.<br>Der Adressenzähler fragt den Programmspeicher Anweisung für Anweisung nach-<br>ander (seriell) ab und bewirkt die programmabhängige Informationsübertragung<br>dem Programmspeicher zum Anweisun Der Adressenzähler fragt den Progra<br>einander (seriell) ab und bewirkt die p<br>aus dem Programmspeicher zum Anwe<br>sor nennt man üblicherweise Register.

Steuerwerk erhält seine Anweisungen vom Anweisungsregister. Während das verk erhält seine Anweisungen vom Anweisungsregister. Während das<br>aktuelle Anweisung bearbeitet, schiebt der Adressenzähler die nächste ierwerk erhält seine Anweis<br>die aktuelle Anweisung bea<br>in das Anweisungsregister. Das Steuerwerk erhält seine Anweisungen vom Anweisungsregister. Während das<br>uerwerk die aktuelle Anweisung bearbeitet, schiebt der Adressenzähler die nächste<br>weisung in das Anweisungsregister.<br>Auf die Statusübertragung der Steuerwerk die aktuelle Anweisung bearbeitet, schiebt der Adressenzähler die nächste werk die aktuelle Anweisung bearbeitet, schiebt der Adressenzähler die nächste<br>Sung in das Anweisungsregister.<br>6 die Statusübertragung der Eingänge in das Prozeßabbild der Eingänge (PAE)<br>Verknüpfung, der Einsatz der Zeitgl Anweisung in das Anweisungsregister.

weisung in das Anweisungsregister.<br>Auf die Statusübertragung der Eingänge in das Prozeßabbild der Eingänge (PAE)<br>zen Verknüpfung, der Einsatz der Zeitglieder, Zähler, Akkus und die Übertragung<br>Verknüpfungsergebnisse (VKE) Auf die Statusübertragung der Eingänge in das Prozeßabbild der Eingänge (PAE) uf die Statusübertragung der Eingänge in das Prozeßabbild der Eingänge (PAE)<br>n Verknüpfung, der Einsatz der Zeitglieder, Zähler, Akkus und die Übertragung<br>/erknüpfungsergebnisse (VKE) in das Prozeßabbild der Ausgänge (PAA) folgen Verknüpfung, der Einsatz der Zeitglieder, Zähler, Akkus und di<br>der Verknüpfungsergebnisse (VKE) in das Prozeßabbild der Ausgänge<br>nach Abarbeitung des Anwenderprogrammes Bausteinende (BE) erka<br>die Übertragung des jew <sup>n</sup> nach Abarbeitung des Anwenderprogrammes Bausteinende (BE) erkannt, so erfolgt<br>die Übertragung des jeweiligen Status aus dem PAA an die Ausgänge.<br>Bild 3.3  $\chi$ e.

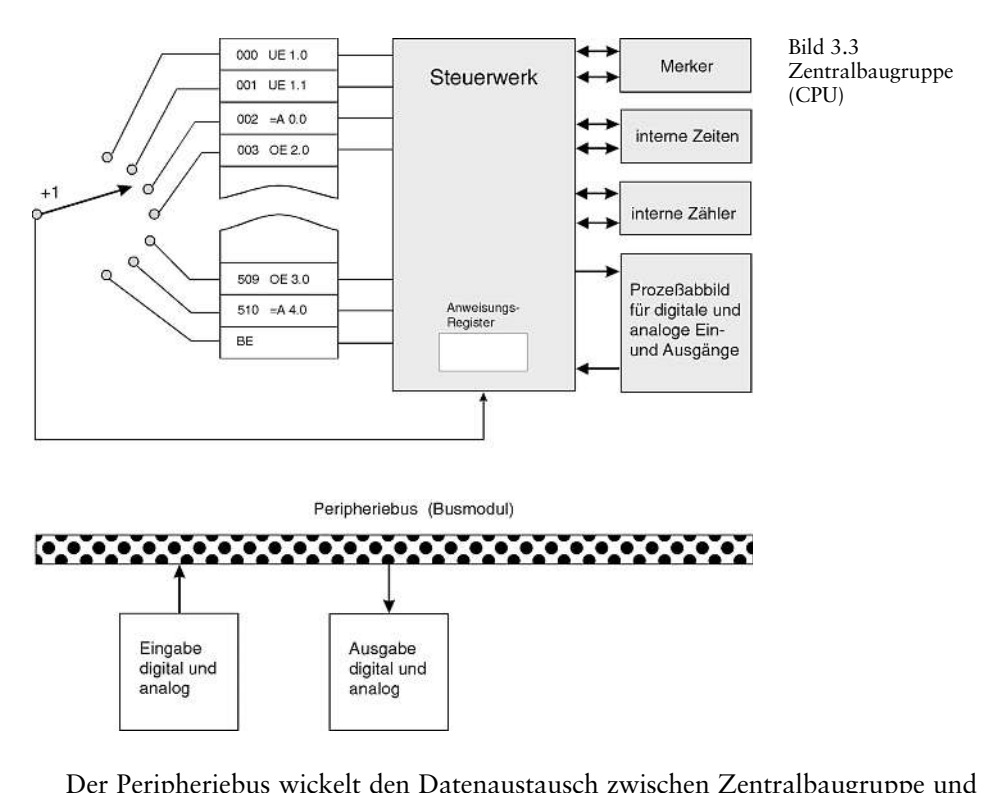

ab. Zur Peripherie gehören die digitalen Zentralbaugruppe und ab. Zur Peripherie gehören die digitalen Eingabe- und Ausgabebaugruper Peripheriebus wickelt den Datenaustausch zwischen Zentralbaugruppe und pherie ab. Zur Peripherie gehören die digitalen Eingabe- und Ausgabebaugrup-<br>analoge Eingabe- und Ausgabebaugruppen sowie Zeit-, Zähl- und Grenzwert Der Perip pen, analoge Eingabe- und Ausgabebaugruppen sowie Zeit-, Zähl- und Grenzwert-<br>baugruppen.

# **Bussystem** erfolgt $3.1.$

 Bussystem (s. Bild 3.4) ist eine Sammelleitung zur Übertragung von Signalen. So Bussystem<br>
ussystem (s. Bild 3.4) ist eine Sammelleitung zur Übertragung von Signalen. So<br>
der Signalaustausch im Automatisierungsgerät (AG) zwischen dem Prozessor 4 Bussystem<br>Bussystem (s. Bild 3.4) ist eine Sammelleitung zur Übertragung von Signalen. So<br>Igt der Signalaustausch im Automatisierungsgerät (AG) zwischen dem Prozessor<br>den Ein- und Ausgabebaugruppen über ein sog. Prozeßbu Das Bussystem (s. Bild 3.4) ist eine Sammelle<br>erfolgt der Signalaustausch im Automatisieru<br>und den Ein- und Ausgabebaugruppen über<br>bus besteht aus 3 parallelen Signalleitungen:

**Bild 3.4** Das Bussystem

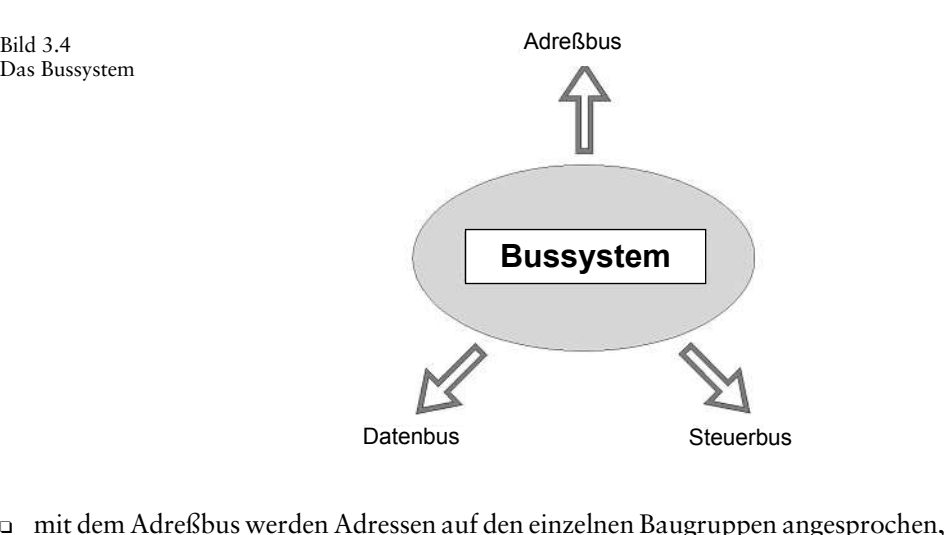

- ❑ mit dem Datenbus werden Daten z.B. von Eingabe- nach Ausgabebaugruppen
- übertragen, □ mit dem Adreßbus werden Adressen auf den einzelnen Baugruppen angesprochen,<br>□ mit dem Datenbus werden Daten z.B. von Eingabe- nach Ausgabebaugruppen<br>□ auf dem Steuerbus werden die Signale zur Steuerung und Überwachung d mit dem Datenbus werden Daten z.B. von Eingabe- nach Ausgabel<br>übertragen,<br>auf dem Steuerbus werden die Signale zur Steuerung und Überwa<br>Funktionsablaufs innerhalb des Automatisierungsgerätes übermittelt.
- **3.1.5 Ein- und Ausgabebaugruppen**

# 3.1.5 Ein- und Ausgabebaugruppen

die Ein- und Ausgabebaugruppen<br>die Ein- und Ausgabebaugruppen erfolgt der Datenaustausch mit dem zu in- und Ausgabebaugruppe<br>Ein- und Ausgabebaugrup<br>oder zu regelnden Prozeß.

# **und Programmierung**  $\overline{\mathbf{4}}$

 der Programmbearbeitung gibt es die Möglichkeit der linearen und der struktu-: Programmbe<br>Bearbeitung. rierten Bearbeitung.

# **Lineare Programmbearbeitung**  $4.1$

 lineare Programmbearbeitung (s. Bild 4.1) wird meist für einfache, nicht zu um-Steuerungen verwendet und kann in einem einzigen Organisationsbau-<br>Steuerungen verwendet und kann in einem einzigen Organisationsbauineare Programmbearbeitung (s. Bild 4.1) wird meist für einfache, nicht zu um-<br>reiche Steuerungen verwendet und kann in einem einzigen Organisationsbau-<br>(OB) realisiert werden. Dabei werden die Anweisungen vom Steuergerät Die lineare l Programmbearbeitung (s. Bild 4.1) wird meist für einfache, nicht zu um-<br>Steuerungen verwendet und kann in einem einzigen Organisationsbau-<br>ealisiert werden. Dabei werden die Anweisungen vom Steuergerät in der<br>bearbeitet, i fangreiche Steuerungen verwendet und kann in einem einzigen Organisationsbauerungen verwendet und kann in einem einzigen Organisationsbausiert werden. Dabei werden die Anweisungen vom Steuergerät in der arbeitet, in der sie im Programmspeicher hinterlegt sind. Wenn das (BE) erreicht ist, beginnt d stein (OB) realisiert werden. Dabei werden die Anweisungen vom Steuergerät in der<br>Reihenfolge bearbeitet, in der sie im Programmspeicher hinterlegt sind. Wenn das<br>Programmende (BE) erreicht ist, beginnt die Programmbearbei Reihenfolge bearbeitet, in der sie im Programmspeicher hinterlegt sind. Wenn das Programmende (BE) erreicht ist, beginnt die Programmbearbeitung wieder von vorne.<br>Die Zeit, die ein Gerät für eine einmalige Bearbeitung aller Anweisungen benötigt, Die Ex<br>wird Z<br>Bild 4.1 wird z

Bild 4.1<br>Lineare Programmbearbeitung

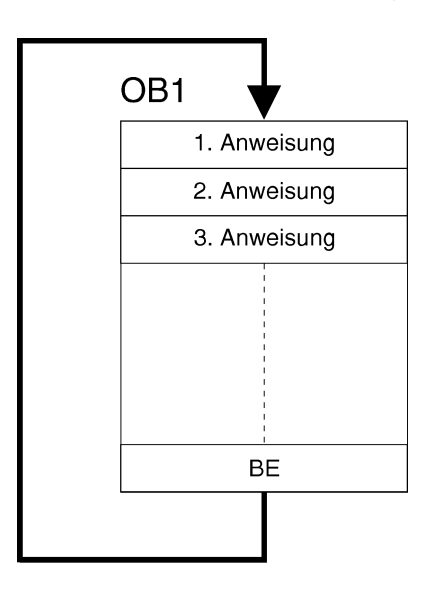

# **Strukturierte Programmierung**  $4.2$

kturierte Programmierung<br>unterteilt man bei umfangreichen Steuerungsaufgaben in kleine, über-Filial Expediant Christelline<br>Funktion geordnete Programmbausteine. Das hat den Vorteil,<br>In dach Funktion geordnete Programmbausteine. Das hat den Vorteil, einzelnannen unterteilt man bei umfangreichen Steuerungsaufgaben in kleine, übernach Funktion geordnete Programmbausteine. Das hat den Vorteil, einzeln austesten zu können und sie bei Funktionieren zu einer Gesamt-Das Prog zusamm unterteilt man bei umfangreichen Steuerungsaufgaben in kleine, über-<br>ie und nach Funktion geordnete Programmbausteine. Das hat den Vorteil,<br>mteile einzeln austesten zu können und sie bei Funktionieren zu einer Gesam

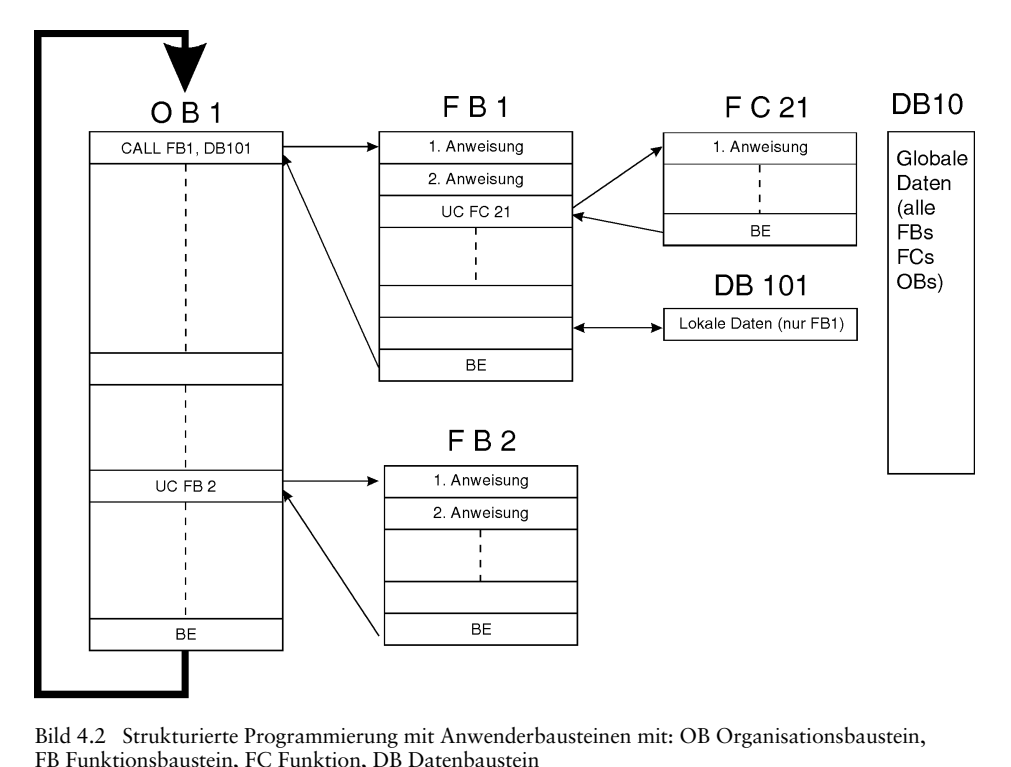

Bild 4.2 Strukturierte Programmie<br>FB Funktionsbaustein, FC Funktior<br>**Organisationsbaustein (OB)** FB Funktionsbaustein, FC Funktion, DB Datenbaustein

 OB wird vom Betriebssystem zyklisch aufgerufen und bildet die Schnittstelle tionsbaustein (OB)<br>wird vom Betriebssystem zyklisch aufgerufen und bildet die Schnittstelle<br>Anwenderprogramm und Betriebssystem. Im OB wird dem Steuerwerk des (OB)<br>iebssystem zyklisch aufgerufen und bildet die Schnittstelle<br>gramm und Betriebssystem. Im OB wird dem Steuerwerk des<br>(AG) über Bausteinaufrufbefehle mitgeteilt, welche Pro-Ein OB wird vom Betriebssystem<br>zwischen Anwenderprogramm und<br>Automatisierungsgeräts (AG) über<br>grammbausteine es bearbeiten soll. Automatisierungsgeräts (AG) über Bausteinaufrufbefehle mitgeteilt, welche Proeräts<br>s bea:<br>**(FB)** grai mmbausteine es bearbeiten soll.<br>ktionsbaustein (FB)<br>FB verfügt über einen zugeordneten Speicherbereich. Wenn ein FB aufgerufen

# Funktionsbaustein (FB)

kann ihm ein Datenbaustein (FB)<br>Kann ihm ein Datenbaustein (DB) zugeordnet werden. Auf die Daten in diektionsbaustein (FB)<br>Instanz-DB kann ihm ein Datenbaustein (DB) zugeordnet werden. Auf die Daten in die-<br>Instanz-DB kann über Aufrufe aus dem FB zugegriffen werden. Ein FB kann ver-Der FB verfügt über einen zugeordneten Speicherbereich. Wenn ein FB aufgerufen<br>wird, kann ihm ein Datenbaustein (DB) zugeordnet werden. Auf die Daten in die-<br>sem Instanz-DB kann über Aufrufe aus dem FB zugegriffen werden. wird, kann ihm ein Datenbaustein (DB) zugeordnet werden.<br>sem Instanz-DB kann über Aufrufe aus dem FB zugegriffen wer<br>schiedenen DBs zugeordnet werden. Weitere FBs und FCs k<br>aufrufbefehle in einem Funktionsbaustein aufgeruf